## <span id="page-0-0"></span>**NDS Services**

This page is for both current and potential future services.

For additional technical details on implemented services, see:

[https://bitbucket.org/nds-org/nds-labs/src/68ba7f28b6b2c3569247fb76bf88f6791447a850/README](https://bitbucket.org/nds-org/nds-labs/src/68ba7f28b6b2c3569247fb76bf88f6791447a850/README?at=default)

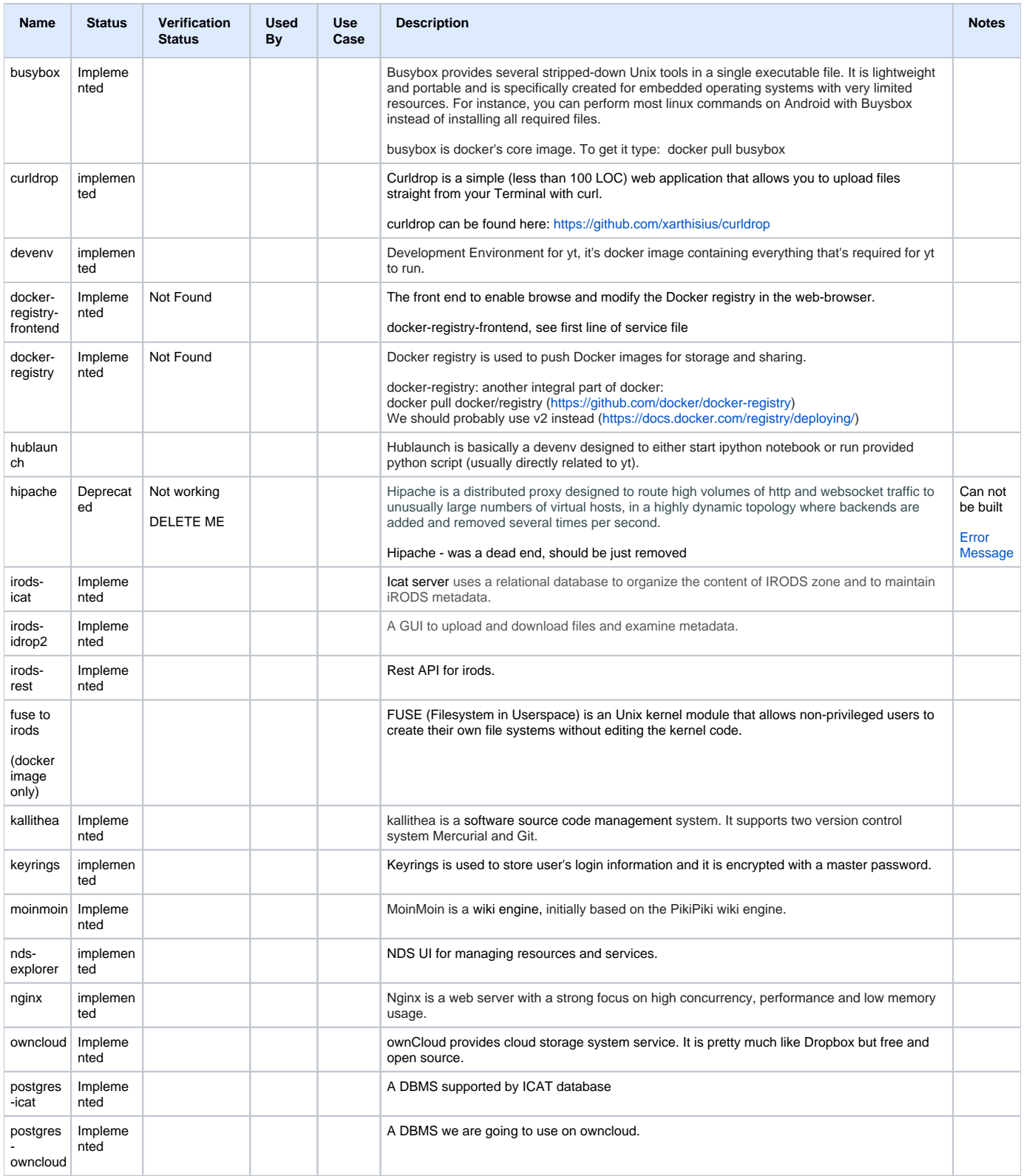

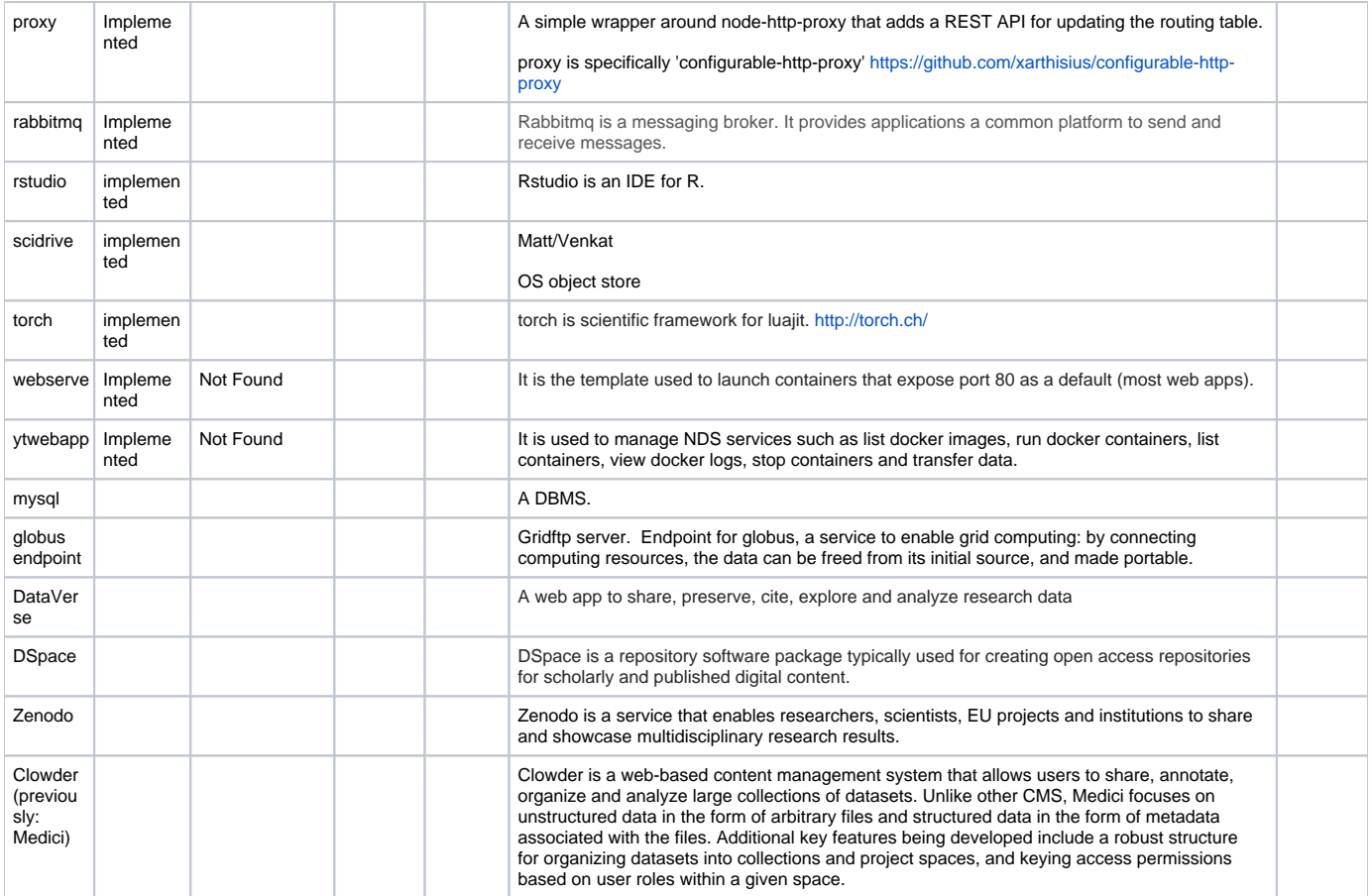

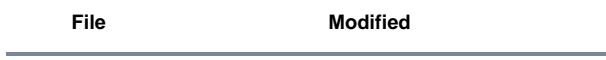

File [launch-irods-icat.sh](https://wiki.ncsa.illinois.edu/download/attachments/39223758/launch-irods-icat.sh?api=v2) Jun 12, 2015 by [Lengyue Chen](    /display/~lchen95
)